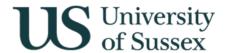

**Exams: Candidate Details** 

Author: Colin Clark 17<sup>th</sup> May

## **Contents**

- 1.0 Overview
- 2.0 Candidate Details
- 3.0 View Assess
- 4.0 Overview
- 5.0 Assessments (in development)
- 6.0 Appendix: Circumstance Codes

## 1.0 Overview

The menu option Exams: Candidate Details gives the ability to search for a student and look up the formal assessments for which they have been entered. There is a screen listing all the courses the student has taken along with credit and net marks for each course, and a screen showing the detailed breakdown of marks for each course with its component assessments.

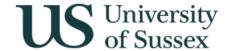

# 2.0 Candidate Details

To search for a candidate enter a Surname and an initial or forename, or a Candidate Number, or a Registration Number or a Person Code. Select the candidate in the list that is returned.

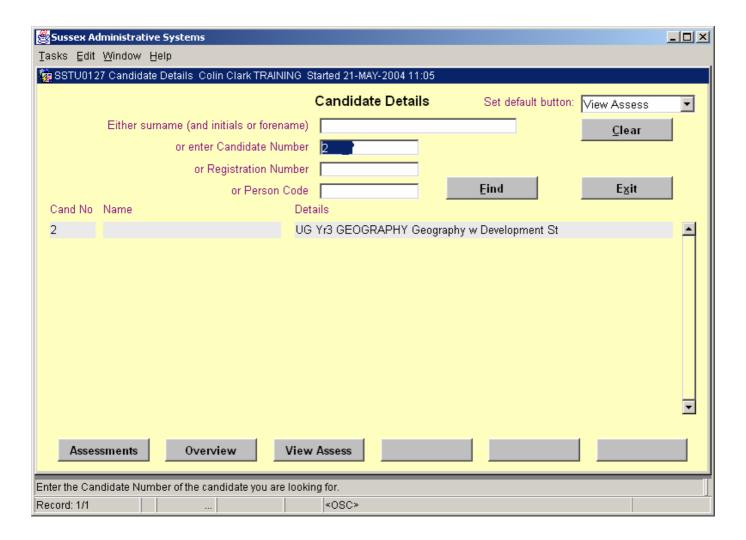

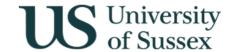

# 3.0 View Assess

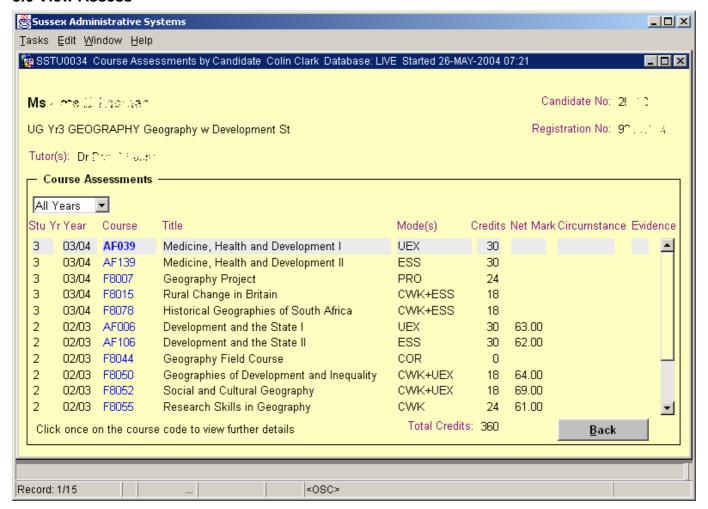

This screen shows basic details about the candidate across the top of the screen. The candidate's level, current year, department and programme title are shown beneath the candidate name.

The course assessments block contains a drop down list that allows you to filter the years of study shown on the screen allowing a clearer view if you are only interested in the assessments for one year of study.

The fields in the main list are as follows:

| Stu Yr | The year of the programme that the course assessment belongs to |
|--------|-----------------------------------------------------------------|
| Year   | The academic year in which the course assessment was taken      |

Course The course code
Title The name of the course

Mode(s) The modes of assessment used for the course Credits The number of credits ascribed to the course

Net Mark The overall mark for the course with all penalties applied

Circumstance Contains codes giving information about absences, non-submissions, resits etc. A full list

of these codes is given in the appendix

Evidence This field contains an E if the student has submitted mitigating evidence

Total Credits This shows the total credits for the courses currently displayed on the screen. Usually

an undergraduate student will take courses that total 120 credits per year

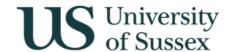

# 4.0 Course Details

If you click on the blue course code on the course assessments screen you will see further details for the course:

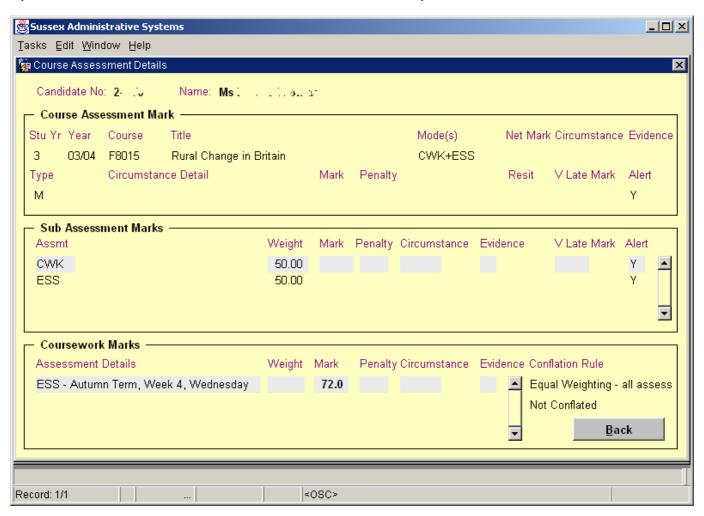

This screen has 3 blocks:

**Course Assessment Mark** contains details of the course and its marks at the highest level. The overall mark for the course is shown as Net Mark in this block. If the course only has one mode of assessment and it is not CWK then only this block will contain information. If the only mode of assessment on the course is CWK this block and the Coursework Marks block will be populated.

If there is more than one mode of assessment for the course the marks for assessment modes that contribute to the overall mark (called sub assessments) are detailed in the **Sub Assessment Marks** block.

If the course is assessed by coursework the details of coursework assessments are shown in the **Coursework Marks** block

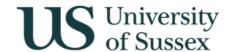

#### **Course Assessment Mark**

Contains the details of the course, its assessment and the overall mark for the course. If a course only has one mode of assessment the Sub Assessment Marks and Coursework Marks blocks will be empty.

| ┌ Cou  | - Course Assessment Mark ———————————————————————————————————— |                     |                         |       |         |         |          |                |          |
|--------|---------------------------------------------------------------|---------------------|-------------------------|-------|---------|---------|----------|----------------|----------|
| Stu Yr | Year                                                          | Course              | Title                   |       |         | Mode(s) | Net Marl | k Circumstance | Evidence |
| 3      | 03/04                                                         | F8015               | Rural Change in Britain |       |         | CW+E    | 60.50    |                |          |
| Туре   |                                                               | Circumstance Detail |                         | Mark  | Penalty |         | Resit    | V Late Mark    | Alert    |
| М      |                                                               |                     | ESS:XVL                 | 60.50 |         |         |          |                | С        |
|        |                                                               |                     |                         |       |         |         |          |                |          |

#### The fields in Course Assessment Mark are:

Stu Yr The year of programme that the student was on when they took this course

Year The academic year in which this course was taken by this student

Course The course code Title The course title

Mode(s) The mode(s) of assessment used for this instance of this course
Net Mark The overall mark for this course after all penalties have been applied

Circumstance Contains codes giving information about absences, non-submissions, resits etc. A full list

of these codes is given in the appendix

Evidence This field contains an E if the student has submitted mitigating evidence

Type Contains M for Major, S for School, O for Other, Y for Year abroad, PG for postgraduate Circumstance Detail Contains circumstance codes for sub assessments – the codes are preceded by the

mode of assessment e.g. ESS:NS for non submitted Essay. A full list of these codes is

given in the appendix

Mark This is the mark before any penalties are applied at this level. If the course only has one

mode of assessment any relevant penalties will be applied at this level. If there are any sub-assessments penalties will have already been applied as part of the conflation

process

Penalty Shows the value of any penalty applied at this level.

Resit If the assessment is a resit this shows the actual mark achieved at resit. The mark used

for classification is shown in the Net Mark field

than 24 hours late and there is a mark it will be stored here. If mitigating evidence is

accepted and the mark can be used it is moved to Mark.

Alert Shows codes that give information about the status of the mark:

C - This mark has been conflated

K – Used by Undergraduate Office when zero marks are set aside

N - No warning

Y – There is a problem with the mark

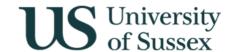

#### **Sub Assessment Marks**

Contains the details of the all the sub assessments for the course.

| Г | — Sub Assessment Marks ————— |        |              |              |          |             |       |
|---|------------------------------|--------|--------------|--------------|----------|-------------|-------|
|   | Assmt                        | Weight | Mark Penalty | Circumstance | Evidence | ∨ Late Mark | Alert |
|   | CWK                          | 50.00  | 55.00        |              |          |             | C 🔺   |
|   | ESS                          | 50.00  | 66.00        | XVL          |          |             | N     |
|   |                              |        |              |              |          |             |       |
|   |                              |        |              |              |          |             | ▼     |
|   |                              |        |              |              |          |             |       |

### The fields in Sub Assessment Marks are:

Assmt The mode of assessment

Weight The weight of the sub assessment mode

Mark The mark for the sub assessment before penalties are applied (except for CWK mode

where penalties are applied in the conflation of course assessment marks to give the

overall CWK mark)

Circumstance Contains codes giving information about absences, non-submissions, resits etc. A full list

of these codes is given in the appendix

Evidence This field contains an E if the student has submitted mitigating evidence

V Late Mark If the course has sub assessment and a piece of work has been submitted more than 24

hours late and there is a mark it will be stored here (except for CWK). If mitigating

evidence is accepted and the mark can be used it is moved to Mark.

Alert Shows codes that give information about the status of the mark:

C - This mark has been conflated

K – Used by Undergraduate office when zero marks are set aside

N – No warning

Y - There is a problem with the mark

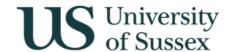

#### **Coursework Marks**

This block contains the details of all the formal coursework assessments

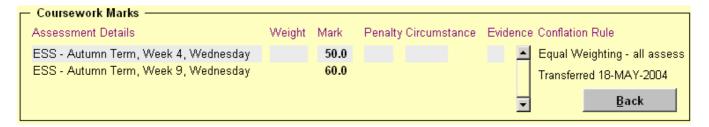

The fields are

Assessment Details Mode and timing of assessment

Weight The weight the assessment contributes to the coursework mark

Mark The raw mark for this assessment

Penalty The amount of penalty that will be/has been applied to the mark during conflation

Circumstance Contains codes giving information about absences, non-submissions, resits etc. A full list

of these codes is given in the appendix

Evidence This field contains an E if the student has submitted mitigating evidence

Conflation Rule Shows how the coursework assessments are conflated.

### 5.0 Assessments

This section is still in development.

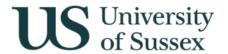

# 6.0 Appendix: Circumstance Codes

Below is a list of circumstance codes in use this year. New circumstances are shown in **bold.** 

AB Absent

EX Set aside by Exam Board - Classification purposes

EX1 Exam board set aside weight and credit

EX2 Exam board set aside weight

LA Late submission NS Non-submission

OPR Optional professional resit

OPRAB Absent from optional professional resit
OPRLA Optional prof resit late submission
OPRNS Optional prof resit non-submission
OPRVL Optional prof resit 24hrs+ late

ORAB Absent from optional resit

ORE Optional resit

ORLA Optional resit late submission
ORNS Non-submitted optional resit
ORVL Optional resit 24hrs+ late
OSAB Absent from optional sit

OSI Optional sit

OSLA Optional sit late submission
OSNS Optional non-submitted sit

OSVL Optional sit 24hrs+ late submission

PR Professional resit

PRAB Absent from professional resit

PRLA Professional resit late

PRNS Professional resit non-submission

PRVL Prof resit 24hrs+ late
RAB Absent from resit

RE Resit

RLA Late for resit

RNS Non-submitted resit

RVL Resit 24hrs+ late

SAB Absent from sit

SI Sit

SLA Late for sit
SNS Non-submitted sit
SVL Sit 24hrs+ late
VL 24hrs+ late
XAB Condoned absent

XLA Condoned late submission XNS Condoned non-submission

XOPRAB Condoned absence from optional prof resit
XOPRLA Condoned late submission of optional prof resit
XOPRNS Condoned non-submission of optional prof resit

XOPRVL Excused opt prof resit 24hrs+ late
XORAB Condoned absence from optional resit
XORLA Condoned late submission of optional resit
XORNS Condoned non-submission of optional resit

XORVL Excused opt resit 24hrs+ late

XOSAB Condoned absence from optional sit
XOSLA Condoned late submission of optional sit

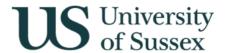

# Integrated Exams System – Exams: Candidate Details

XOSNS Condoned non-submission of optional sit

XOSVL Condoned 24hrs+ late submission of optional sit

XPRAB Condoned absent from professional resit
XPRLA Condoned late submission of prof resit
XPRNS Condoned non-submission of prof resit

XPRVL
XRAB
Condoned absent from resit
XRLA
Excused lateness for resit
XRNS
Excused non-submission for resit
XRVL
Excused resit 24hrs+ late
Excused non-submission for resit
XRVL
Excused resit 24hrs+ late
Excused absent from sit
XSLA
Excused lateness for sit

XSNS Excused non-submission for sit
XSVL Excused sit 24hrs+ late
XVL Excused 24hrs+ late